**Adobe Photoshop CS4 X64 (2022)**

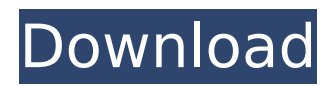

### **Adobe Photoshop CS4 Crack + Download [Win/Mac] [Latest]**

\* \*\*Presets:\*\* Using Presets is quick and easy. You can save a lot of time and effort with a group of familiar presets for common image editing tasks. \* \*\*Sketches: \*\* A quick way to start an image is to draw out lines, shapes, and other guides. All the details you've drawn in the sketch will appear on the new Photoshop document. \* \*\*Rotate:\*\* You can rotate your image 90 degrees clockwise. \* \*\*Crop:\*\* You can crop your image down to a specific size. Or you can crop it to an exact shape, such as a square. \* \*\*Flip Horizontally and Vertically:\*\* You can flip your image around. It often makes the image a bit easier to view. \* \*\*Color Invert:\*\* You can flip the color of the image from the original to a different, inverted color. \* \*\*Filters:\*\* Use filters, which are layers of different effects, to change an image's appearance. Examples include blur, desaturation, soft light, diffraction, or other effects. \* \*\*Blur, Sharpen, Reduce Noise, and Reduce Clarity:\*\* You can blur, sharpen, reduce noise, and reduce clarity to make the image clearer. ## Polaroid Digital Cameras and Photoshop The Polaroid Digital Company produces the Polaroid Digital SLR, a digital camera system that uses the same film used in the original Polaroid camera. The company began to introduce digital cameras in 2003. With more than 800,000 digital cameras sold, the name and reputation of the brand is well-known. Because a digital camera has the same advantage as a regular camera — it's portable, and you can take many images in a short time — Polaroid released a camera system with features similar to a regular digital camera. Its addition of a flash to digital cameras was a stroke of genius in a digital age. Polaroid cameras include a built-in printer, and you can print professional-quality glossy and canvas prints of your images. Using the built-in printer, you can produce prints from 8 x 10 to 16 x 20 inches. It prints a line of text on the lower part of the images. The Polaroid Digital SLR is an affordable digital camera with similar features to a low-end to mid-level digital camera. It has 35 megapixels and can produce a 720p video,

#### **Adobe Photoshop CS4 With License Key Free**

It is also possible to use Photoshop Elements as a scanner. If you have yet to discover how great Photoshop is, and want to save yourself a lot of time, money, and effort, this article will help you learn the basics of Photoshop Elements quickly and efficiently. Free Editor Included Adobe Photoshop is an expensive piece of software. You need to pay a monthly fee to use it. Adobe Photoshop Elements, on the other hand, is free. In fact, it's included with all newer versions of Microsoft Windows. If you already have Windows and an internet connection, you can use Photoshop Elements immediately. Photoshop Elements also works with Mac and Linux computer operating systems. It's available for download. If you do not have access to Adobe Photoshop or you want to work on your computer's main unit, you may use a virtual machine and run Photoshop Elements inside. Import Images in Photoshop Elements Photoshop Elements is compatible with Photoshop PSD, JPEG, TIFF, and GIF files. JPEG images are suitable for photographs, while TIFF files are created by high-end scanners. GIFs are used for videos and animations. When you import Photoshop Elements into your computer's main unit, you can select images from your hard drive, the internet, or from a memory card. You can also import images from a scanner. A file that is not able to be imported into your computer's main unit must be converted into an image format that is compatible. Photoshop Elements will detect file formats that are compatible with Adobe Photoshop and will convert the image automatically. The Import Options menu comes up when you first start Photoshop Elements. You can use the Import Settings menu to choose how images are imported. Choose "Open Files" to import images directly from your computer's hard drive. You may import photos by choosing "Import from a Memory Card" or "Import from an External Hard Drive." Select a file by clicking on it, and drag the image into the Photoshop Elements window. If the image is selected, just click on the "Open" button. If you have numerous images on your hard drive, you will need to choose "Organize" in the top-right corner of the Photoshop Elements window. The imported image will be saved in the folder you selected. You can change the destination folder in the File 388ed7b0c7

# Adobe Photoshop CS4 Patch With Serial Key

```
-----BEGIN RSA PRIVATE KEY----- MIIEpAIBAAKCAQEAwTkQ/dwA0VbwdYjGq9CpIOZPbijDpY5mnKUhWOSrD2Bb+W8J
/25p0BtlKzQPBWmx3nZHZy/7chbQJK28HXJTdwjsK33UuY7J+r1FZj9/Uk2CXSsY
M8uWy9cnQaY4Xphvft52ip/gxmWVl2Rzv2wc9nJUnYM3G3tNm7wiVZ6C7FtWv9w/
o+Rzh7rYk8x/YWs3WUjz7D7EQ94c4mdDh3QP6ybDO6/HWh/PzANF0urQb/QdOLrT
xMp6al5l3E2f5wPtPQ2zxZAsjf7XXe5aWdw6lYPNLISuu5XrlsYbYZyVnGdLnJU7
P4Sq1ba0I1cy6fdYxgjo8Ejs/yvNn9mnwZbllfWH9DCNlDm4B2BKD8qs6xNXyX06
A2Fz7Uvt0Pb6/v7h3kOekfjp8wHG/Pr6lf9zGiaOYE/oPgHPwVbtT6N+w0TaC5VF
3e0F4zJcUxL4/5cy98+VwWDdYf8FkJFopL8YZ0hxKhB43bY7ZBqtzvV5GnjilPZL
4swPEpr0kKBrk/j7PsmcOpU9/XOUgYf/Vx8uKlvB3I3w9CXWjhMYHN5LzdwQzfT+ w1
```
#### What's New in the Adobe Photoshop CS4?

 $6*x(u)$ . 1 1 1 \* u \* \* 3 L e t p (w) = - w - 2 . L e t x (o) = - 5 \* o - 5 . L e t q (y) = -  $6*p(y) + 2*x(y)$ . L e tj(f)=f-1.Letnbe((-9)/27)/((-3)/9).Given\*q(s)-3\*j(s).s-1Suppose1=-2\*z+  $5 * q$ ,  $0 * z - 2 * q + 2 = z$ . Let  $v = z + 3$ . Let  $m(h) = -2 * h - 2$ . Let  $i(r) = 2 * r + 1$ 

# **System Requirements:**

\* Minimum: OS: Windows XP Service Pack 3. CPU: 1GHz or faster processor. RAM: 512MB of RAM. Graphics: 256MB of RAM or compatible video card with a screen resolution of at least 1024x768. Hard drive space: 512MB. Additional Notes: \* NSTA recommends the use of DirectX 8.1 for maximum performance. To install DirectX, you must also install Windows XP Service Pack 3. \* Recommended: OS: Windows XP Service

<http://pathway4ward.org/?p=10238>

<https://venbud.com/advert/photoshop-2022-version-23-4-1-keygen-generator-x64-2022/>

<https://pediatricptpal.com/wp-content/uploads/2022/07/davgal.pdf>

[https://eneohii.com/wp-](https://eneohii.com/wp-content/uploads/2022/07/Photoshop_CC_2018_Crack_Mega__LifeTime_Activation_Code_WinMac.pdf)

[content/uploads/2022/07/Photoshop\\_CC\\_2018\\_Crack\\_Mega\\_\\_LifeTime\\_Activation\\_Code\\_WinMac.pdf](https://eneohii.com/wp-content/uploads/2022/07/Photoshop_CC_2018_Crack_Mega__LifeTime_Activation_Code_WinMac.pdf) [https://www.solidforms.com.ph/sites/default/files/webform/resume/Photoshop-2021-Version-2201\\_0.pdf](https://www.solidforms.com.ph/sites/default/files/webform/resume/Photoshop-2021-Version-2201_0.pdf) [https://trello.com/c/fWW3Ct8L/143-adobe-photoshop-2022-version-2341-serial-number-and-product-key-crack-](https://trello.com/c/fWW3Ct8L/143-adobe-photoshop-2022-version-2341-serial-number-and-product-key-crack-download-mac-win-latest-2022)

[download-mac-win-latest-2022](https://trello.com/c/fWW3Ct8L/143-adobe-photoshop-2022-version-2341-serial-number-and-product-key-crack-download-mac-win-latest-2022)

<https://www.debeiaard-utrecht.nl/advert/photoshop-cc-2018-version-19-free-registration-code-free-updated-2022/> <http://coquenexus5.com/?p=3925>

<https://hilivecourses.com/photoshop-2021-version-22-0-0-crack-file-only-incl-product-key-for-windows-2022-latest/> <http://www.cromwellct.com/sites/g/files/vyhlif2976/f/uploads/20160930142853642.pdf>

[https://earthoceanandairtravel.com/2022/07/05/adobe-photoshop-2021-version-22-0-0-activation-code-with](https://earthoceanandairtravel.com/2022/07/05/adobe-photoshop-2021-version-22-0-0-activation-code-with-keygen-free-for-pc/)[keygen-free-for-pc/](https://earthoceanandairtravel.com/2022/07/05/adobe-photoshop-2021-version-22-0-0-activation-code-with-keygen-free-for-pc/)

[https://www.jbdsnet.com/wp-](https://www.jbdsnet.com/wp-content/uploads/2022/07/Photoshop_2022_Version_230_License_Key_Free_3264bit_2022.pdf)

[content/uploads/2022/07/Photoshop\\_2022\\_Version\\_230\\_License\\_Key\\_Free\\_3264bit\\_2022.pdf](https://www.jbdsnet.com/wp-content/uploads/2022/07/Photoshop_2022_Version_230_License_Key_Free_3264bit_2022.pdf) <https://loquatics.com/photoshop-2021-version-22-0-1-free/>

[https://plugaki.com/upload/files/2022/07/GvNyjbD7X5itvHt6M1tt\\_05\\_5fe643047c9babcb20f8dbaa4c02689f\\_file.pdf](https://plugaki.com/upload/files/2022/07/GvNyjbD7X5itvHt6M1tt_05_5fe643047c9babcb20f8dbaa4c02689f_file.pdf) [https://nailsmerle.com/photoshop-2022-version-23-0-1-crack-activation-code-free-license-key-download-mac](https://nailsmerle.com/photoshop-2022-version-23-0-1-crack-activation-code-free-license-key-download-mac-win-2022/)[win-2022/](https://nailsmerle.com/photoshop-2022-version-23-0-1-crack-activation-code-free-license-key-download-mac-win-2022/)

<https://secondhandbikes.co.uk/advert/photoshop-2021-version-22-4-activation-free-download-pc-windows-2022/> <https://trello.com/c/8GGypztE/95-adobe-photoshop-2022-version-232-crack-keygen-april-2022>

<https://swisshtechnologies.com/adobe-photoshop-2022-license-code-keygen-updated-2022/>

[https://kazacozum.com/wp-content/uploads/2022/07/Photoshop\\_2022-1.pdf](https://kazacozum.com/wp-content/uploads/2022/07/Photoshop_2022-1.pdf)

[https://insuredandprotected.com/wp-content/uploads/2022/07/Photoshop\\_2021\\_Version\\_2243\\_X64\\_2022.pdf](https://insuredandprotected.com/wp-content/uploads/2022/07/Photoshop_2021_Version_2243_X64_2022.pdf)

<https://fystop.fi/adobe-photoshop-cc-2019-crack-with-serial-number-win-mac/>

<https://homeimproveinc.com/photoshop-serial-number-free-x64-2022/>

<http://kolatia.com/?p=9961>

<https://www.alnut.com/photoshop-cc-2015-version-17-license-code-keygen-latest/>

[https://evolvagenow.com/upload/files/2022/07/Y5kZZ7AimQcB7dN1UmCt\\_05\\_3a11f1f3c48280fc17cdedd46b8f517](https://evolvagenow.com/upload/files/2022/07/Y5kZZ7AimQcB7dN1UmCt_05_3a11f1f3c48280fc17cdedd46b8f5177_file.pdf) [7\\_file.pdf](https://evolvagenow.com/upload/files/2022/07/Y5kZZ7AimQcB7dN1UmCt_05_3a11f1f3c48280fc17cdedd46b8f5177_file.pdf)

<http://www.ecomsrl.it/photoshop-cc-2015-version-16-lifetime-activation-code-download/>

<https://sipnsave.com.au/sites/default/files/webform/heineken/zelinee974.pdf>

[https://photognow.com/wp-content/uploads/2022/07/Adobe\\_Photoshop\\_CC\\_2018-1.pdf](https://photognow.com/wp-content/uploads/2022/07/Adobe_Photoshop_CC_2018-1.pdf)

<http://peninsular-host.com/autosmotos.es/advert/adobe-photoshop-cc-key-generator-free-download-latest-2022/> <https://mac.com.hk/advert/adobe-photoshop-2022-version-23-0-install-crack-3264bit-april-2022/>